| $F(x, y) = x^2 - 3xy + 2y^2 - 5x + 7y$                                                                                                    |
|----------------------------------------------------------------------------------------------------|
| $f(x, y) = 2xy - 5y^2 + 4x - 2x^2 + 4y - 4$                                                                                                    |
| $F(x, y) = 2xy - 5y^2 + 4x - 2x^2 + 4y - 4$                                                                                                    |
| $F(x, y) = 2xy - 5y^2 + 4x - 2x^2 + 4y - 4$                                                                                                    |
| $F(x, y) = x^2 - 2xy + \frac{1}{3}y^3 - 3y$                                                                                                    |
| $f(x, y) = x^2 - 2xy + \frac{1}{3}y^3 - 3y$                                                                                                    |
| $f(x, y) = x^2 - 2xy + \frac{1}{3}y^3 - 3y$                                                                                                    |
| $f(x, y) = x^2 - 2xy + \frac{1}{3}y^3 - 3y$                                                                                                    |
| $f(x, y) = x^2 - 2xy + \frac{1}{3}y^3 - 3y$                                                                                                    |
| $f(x, y) = x^2 - 2x^2 + 3x^2 - 3x^3 + 3x^2 - 3x^2 - 3x^2 - 3x^3 + 3x^2 - 3x^3 - 3x^2 - 3x^2 - 3x^2 - 3x^2 - 3x^3 - 3x^2 - 3x^2 - 3x^2 - 3x^2 - 3x^2 - 3x^2 - 3x^2 - 3x^2 - 3x^2 - 3x^2 - 3x^2 - 3x^2 - 3x^2 - 3x^2 - 3x^2 - 3x^2 - 3x^2 - 3x^2 - 3x^2 - 3x^2 - 3x^2 - 3x^2 - 3x^2 - 3x^2 - 3x^2 - 3x^2 - 3x^2 - 3x^2 - 3x^2 - 3x^2 - 3x^2 - 3x^2 - 3x^2 - 3x^2 - 3x^2 - 3x^2 - 3x^2 - 3x^2 - 3x^2 - 3x^2 - 3x^2 - 3x^2 -$ |

 $\frac{0}{\sqrt{2}}$ 

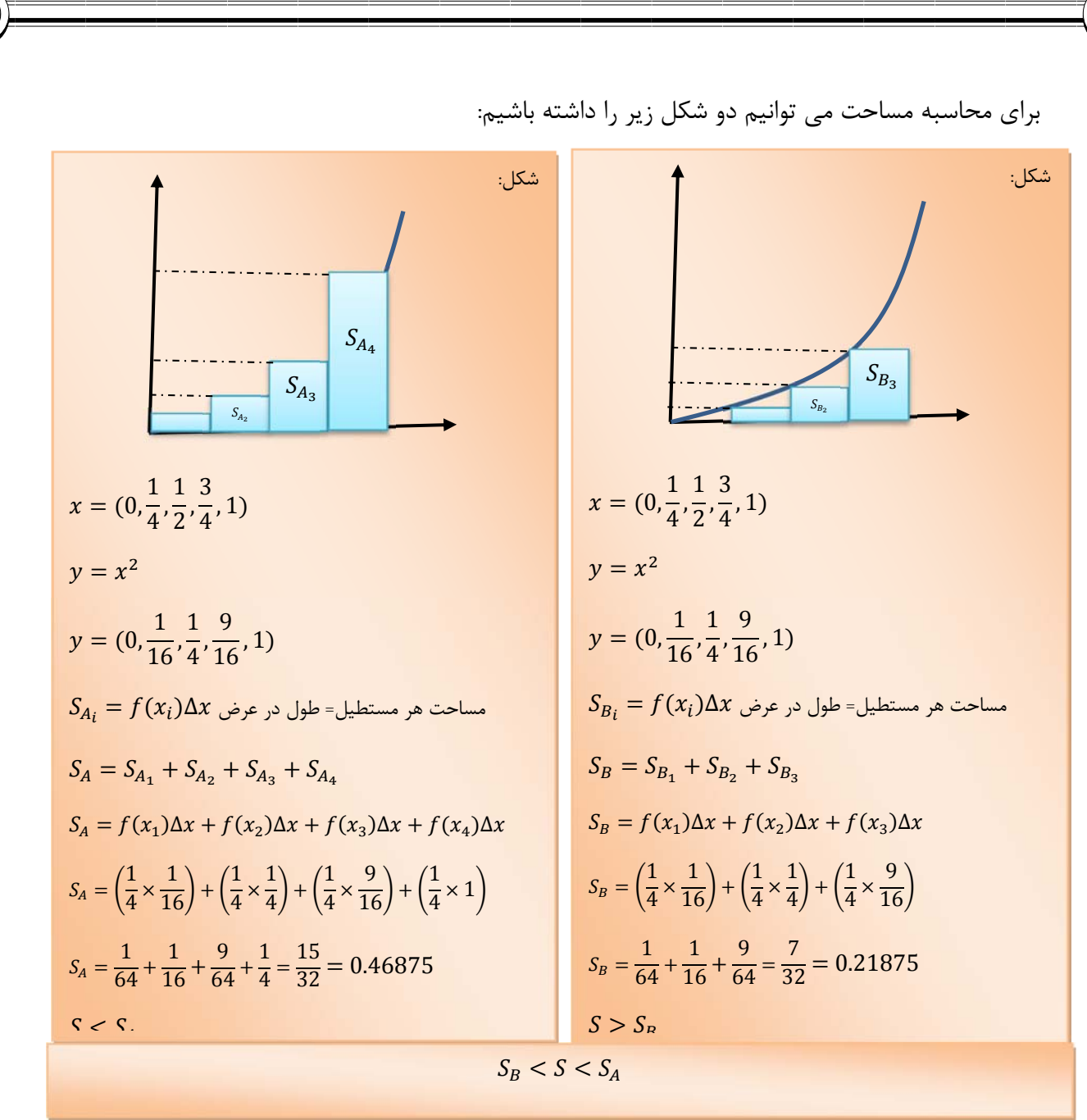

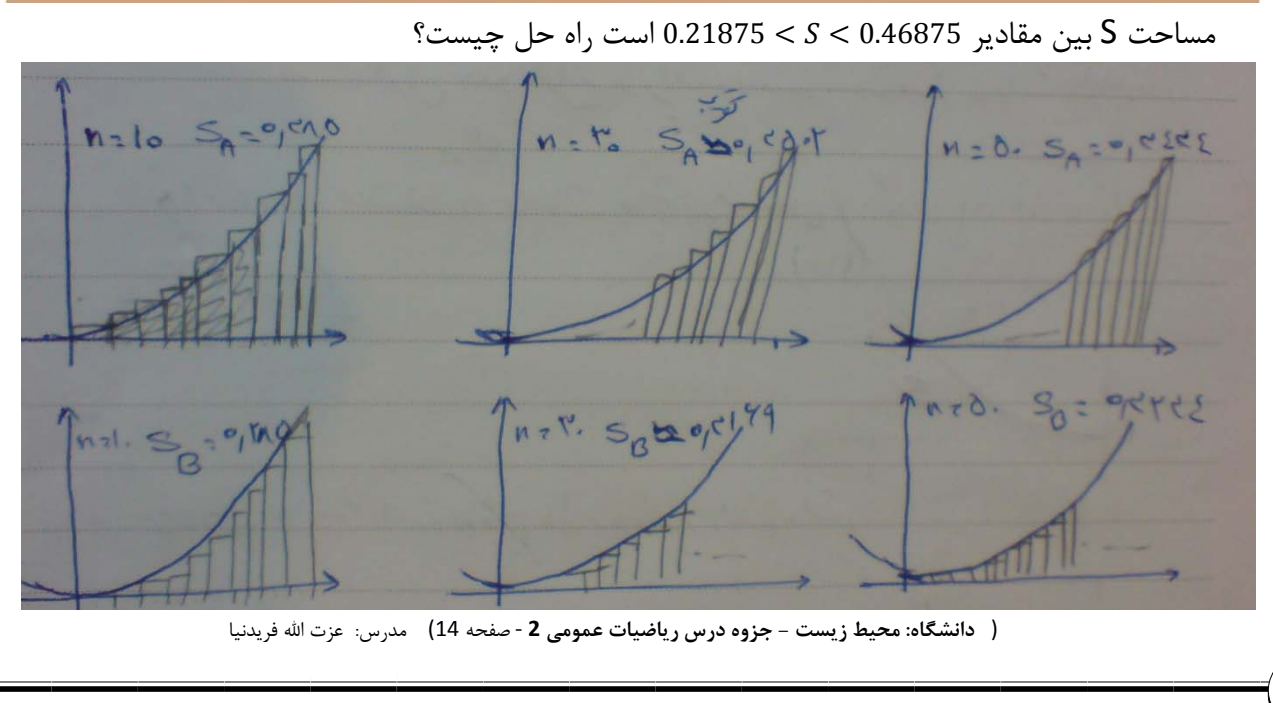

6.5. 
$$
S_{12} = 0
$$
 or 
$$
S_{21} = 0
$$
 or 
$$
S_{32} = 0
$$
 or 
$$
S_{33} = 0
$$
 or 
$$
S_{34} = 0
$$
 or 
$$
S_{35} = \lim_{n \to \infty} (S_{n})_{n} = \lim_{n \to \infty} (S_{n})_{n} = \frac{1}{3}
$$
  
\n
$$
S = \lim_{n \to \infty} (f(x_{1})\Delta x + f(x_{2})\Delta x + \dots + f(x_{n})\Delta x)
$$
  
\n
$$
S = \lim_{n \to \infty} \sum_{i=1}^{n} f(x_{i})\Delta x = \int_{a}^{b} f(x)dx
$$
  
\n
$$
S = \lim_{n \to \infty} \sum_{i=1}^{n} f(x_{i})\Delta x = \int_{a}^{b} f(x)dx
$$
  
\n
$$
S = \lim_{n \to \infty} \sum_{i=1}^{n} f(x_{i})\Delta x = \int_{a}^{b} f(x)dx
$$
  
\n
$$
S = \lim_{n \to \infty} \sum_{i=1}^{n} f(x_{i})\Delta x = \lim_{n \to \infty} (S_{n}) = 0
$$
  
\n
$$
S = \lim_{n \to \infty} (S_{n}) = \lim_{n \to \infty} S_{n} = \frac{S_{n}}{2}
$$
  
\n
$$
S = \lim_{n \to \infty} S_{n} = \frac{S_{n}}{2}
$$
  
\n
$$
S = \lim_{n \to \infty} S_{n} = \frac{S_{n}}{2}
$$
  
\n
$$
S = \lim_{n \to \infty} S_{n} = \frac{S_{n}}{2}
$$
  
\n
$$
S = \lim_{n \to \infty} S_{n} = \frac{S_{n}}{2}
$$
  
\n
$$
S = \lim_{n \to \infty} S_{n} = \frac{S_{n}}{2}
$$
  
\n
$$
S = \lim_{n \to \infty} S_{n} = \frac{S_{n}}{2}
$$
  
\n
$$
S = \lim_{n \to \infty} S_{n} = \frac{S_{n}}{2}
$$
  
\n
$$
S = \
$$

 $\overline{O}$ 

 $\bigcirc$ 

 $\widehat{\mathcal{O}}$ 

 $\circ$ 

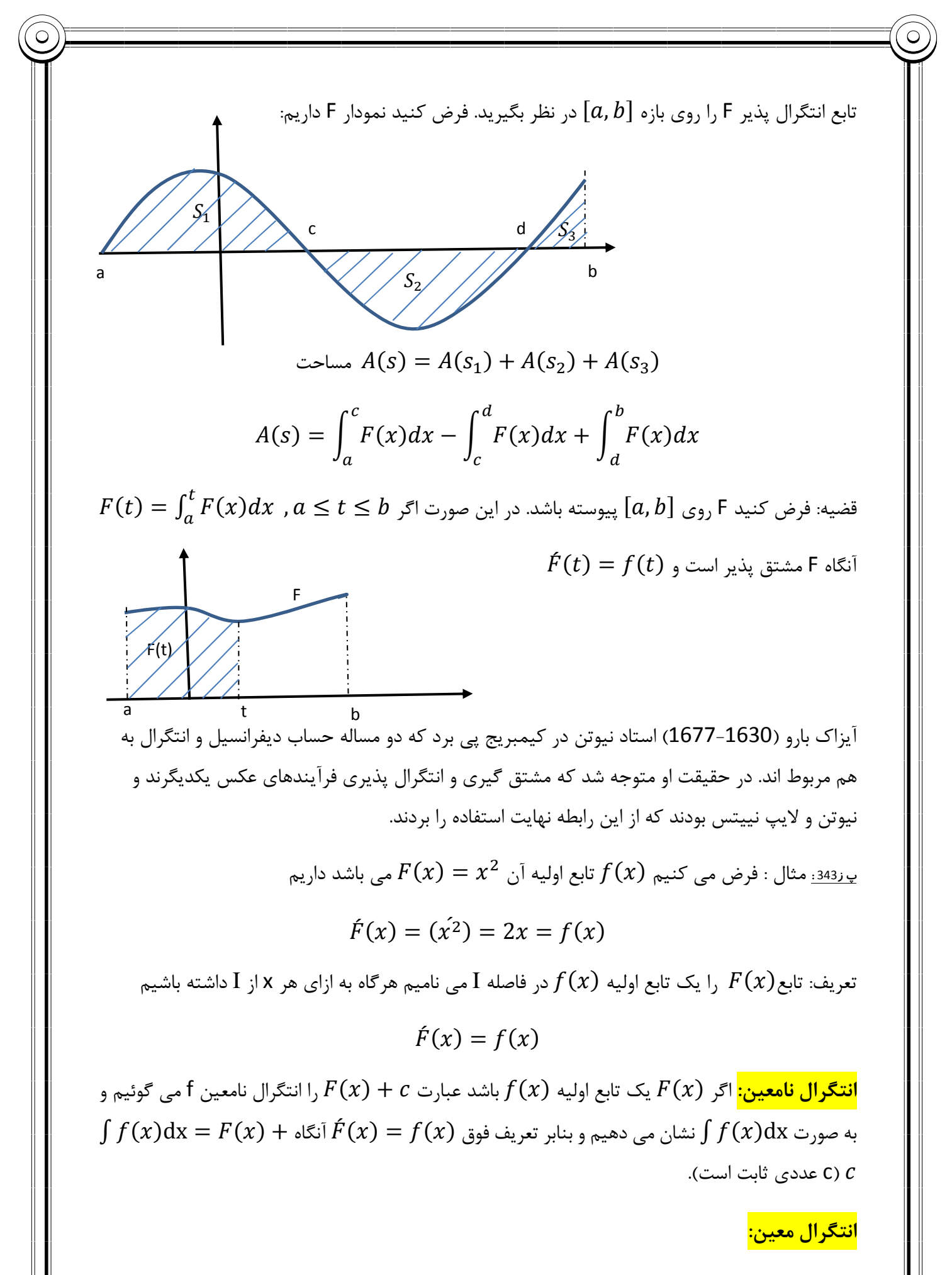

( **دانشگاه: محيط زيست - جزوه درس رياضيات عمومي 2**‐ صفحه 16) مدرس: عزت االله فريدنيا

$$
\int_{a}^{b} f(x) dx = F(x) \int_{a}^{b} f(x) dx
$$
\n
$$
\int_{a}^{b} f(x) dx = F(b) - F(a)
$$
\n
$$
\int_{a}^{b} f(x) dx = F(x) \Big|_{a}^{b} = F(b) - F(a)
$$
\n
$$
\int_{a}^{b} f(x) dx = F(x) \Big|_{a}^{b} = F(b) - F(a)
$$
\n
$$
\int_{a}^{b} f(x) dx = F(x) \Big|_{a}^{b} = F(b) - F(a)
$$
\n
$$
\int_{a}^{b} f(x) dx = F(x) \Big|_{a}^{b} = F(b) - F(a)
$$
\n
$$
\int_{a}^{b} f(x) dx = \int f(x) dx + \int g(x) dx
$$
\n
$$
\int f(x) dx = \int f(x) dx + \int g(x) dx
$$
\n
$$
\int f(x) dx = \int f(x) dx + \int g(x) dx
$$
\n
$$
\int f(x) dx = \int f(x) dx + \int g(x) dx
$$
\n
$$
\int f(x) dx = \int f(x) dx + \int g(x) dx
$$
\n
$$
\int f(x) dx = \int f(x) dx + \int g(x) dx
$$
\n
$$
\int f(x) dx = \int f(x) dx + \int g(x) dx
$$
\n
$$
\int f(x) dx = \int f(x) dx + \int g(x) dx
$$
\n
$$
\int f(x) dx = \int f(x) dx + \int g(x) dx
$$
\n
$$
\int f(x) dx = \int f(x) dx + \int g(x) dx
$$
\n
$$
\int f(x) dx = \int f(x) dx + \int g(x) dx
$$
\n
$$
\int f(x) dx = \int f(x) dx + \int g(x) dx
$$
\n
$$
\int f(x) dx = \int f(x) dx + \int g(x) dx
$$
\n
$$
\int f(x) dx = \int f(x) dx + \int g(x) dx
$$
\n
$$
\int f(x) dx = \int f(x) dx + \int g(x) dx
$$
\n
$$
\int f(x) dx = \int f(x) dx + \int g(x) dx
$$
\n
$$
\int f(x) dx = \int f(x) dx + \int g(x) dx
$$
\n
$$
\int f(x) dx = \int f(x) dx + \int g(x) dx
$$
\n
$$
\int f
$$

 $\circ$ 

C

( **دانشگاه: محيط زيست - جزوه درس رياضيات عمومي 2**‐ صفحه 17) مدرس: عزت االله فريدنيا

$$
\int \sqrt[3]{x} \, dx =
$$
\n
$$
\int (3x + 5)^{17} dx =
$$
\n
$$
\int \frac{1}{\sqrt[3]{(3x + 2)^2}} \, dx =
$$
\n
$$
\int x \cot x^2 \, dx =
$$
\n
$$
\int_2^3 (x^2 - 2x) \, dx =
$$
\n
$$
\int_0^\infty \frac{dx}{1 + x^2} =
$$
\n
$$
(82 \pi \sinh \theta) \int_0^\infty \frac{dx}{4 + x^2} =
$$
\n
$$
(82 \pi \sinh \theta) \int_0^\infty \frac{dx}{4 + x^2} =
$$
\n
$$
(82 \pi \sinh \theta) \int_0^\infty \frac{dx}{4 + x^2} =
$$
\n
$$
(82 \pi \sinh \theta) \int_0^\infty \frac{dx}{4 + x^2} =
$$
\n
$$
(82 \pi \sinh \theta) \int_0^\infty \frac{1}{x(x + 1)} \, dx =
$$

 $\circ$ 

**-2 انتگرال گيري به روش جانشيني(تغيير متغير)** 

در اين روش ، يك متغير مناسب را معرفي مي كنيم و سپس انتگرال اصلي مان را بر حسب اين متغير جديد بازنويسي مي كنيم و مساله را حل مي كنيم.

$$
(78 \; \text{if} \; \text{if} \; 10^2 \text{if} \; 2e^{2x} \; dx =
$$

$$
(79 \text{ times}) \int_0^\infty \frac{1}{e^x + e^{-x}} dx =
$$

( **دانشگاه: محيط زيست - جزوه درس رياضيات عمومي 2**‐ صفحه 18) مدرس: عزت االله فريدنيا

**-3انتگرال گيري توابع شامل راديكال** 

در محاسبه انتگرال هاي شامل راديكال بجزء حال خاص زير، همواره راديكال را برابر u در نظر مي گيرم. ح**الت خاص:** در محاسبه انتگرال هاي شامل تابع  $\sqrt{ax^{2}+bx+c}$  به شرط آنكه نتوان مشتق زير راديكال  $\sqrt{ax^2 + bx + c}$  ،  $\sqrt{ax^2 + bx^2 + bx + c}$  وا ایجاد كرد ، ابتدا با مربع سازی آن را به یكی از شكل های $\sqrt{ax^2 + bx + c}$  $u=a\ sec\theta$  ،  $u=a\ tan\theta$  تبديل كرده و سپس به ترتيب از جانشيني هاي  $\sqrt{ax^{2}+bx+c}$ و  $u=a\ sin\theta$  استفاده مي كنيم.

**چند فرمول مثلثاتي خاص :** 

$$
\sqrt{1 + \cos x} = \sqrt{2} \left| \cos \frac{\theta}{2} \right| \qquad \qquad \ast \ast \qquad \qquad \sqrt{1 - \cos x} = \sqrt{2} \left| \sin \frac{\theta}{2} \right|
$$
  

$$
\sqrt{1 + \sin x} = \left| \sin \frac{\theta}{2} + \cos \frac{\theta}{2} \right| \qquad \qquad \ast \ast \qquad \qquad \sqrt{1 - \sin x} = \left| \sin \frac{\theta}{2} - \cos \frac{\theta}{2} \right|
$$
  
(83)

$$
(83\atop \text{ (83)}
$$
ارشد مدن (83)

$$
\left(78 \text{ } \text{m/s} \right) \int_0^{\frac{\pi}{2}} \sqrt{1 + \sin x} \, dx =
$$

$$
(82 \text{ (82)}
$$
) 
$$
\int_{1}^{3} \frac{x}{\sqrt{4x - x^2}} dx =
$$

**-4انتگرال گيري به روش جزء به جزء** 

( **دانشگاه: محيط زيست - جزوه درس رياضيات عمومي 2**‐ صفحه 19) مدرس: عزت االله فريدنيا

 $\int u\, .\, dv=uv-\int vdu$  . اين قاعده به اين صورت مي باشد

كه u و v توابعي از متغير x مي باشند و برخي مواقع لازم مي شود براي محاسبه يك انتگرال چند بار از روش جزء به جزء استفاده كنيم. در كليه موارد u عضو مجموعه پائينتر انتخاب مي شود. در اين روش در انتخاب u و dv بايد دقت لازم را داشته باشيم.

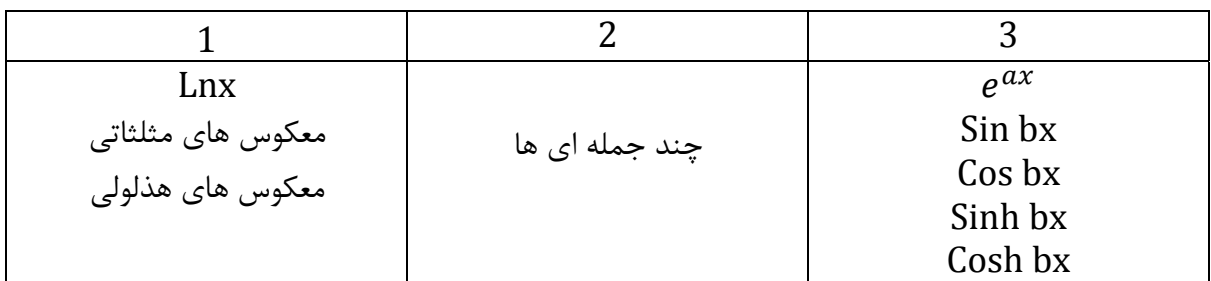

روش جزء به جزء را براي انتگرال گيري از توابه زير بكار مي بريم:

 $1$ - انتگرال گيري از توابع مجموعه  $1$ -2 انتگرال گيري از حاصل ضرب هاي توابع مجموعه 3

- -3 انتگرال گيري از توابع مجموعه 2 در 3
	- -4 انتگرال گيري از توابع مجموعه 2 در 1

$$
(82 \text{ } \text{if } x \text{ } \text{ln}x \text{ } dx =
$$

$$
\int \sin^2 x\,dx =
$$

$$
\int_0^1 x\,e^x\,dx=
$$

انتگرال مشتق

( **دانشگاه: محيط زيست - جزوه درس رياضيات عمومي 2**‐ صفحه 20) مدرس: عزت االله فريدنيا

(79 رارشد ژئوفیزیک (79) 
$$
\int_0^1 x^2 \ e^x \ dx =
$$

انتگرا<u>ل</u> مشتق

**-5انتگرال گيري از روش هاي تجزيه به كسرهاي جزئي (روش هويسايد)**

در ابتداي كار فرض مي كنيم كه درجه صورت كسر كوچكتر از مخرج هست سپس صورت و مخرج كسر را تا آن جا كه ممكن است به حاصلضرب عوامل درجه اول و دوم تجزيه كرده و ساده ميكنيم.

تجریه به کسرهای ساده ، برای یک کسر گویا به صورت 
$$
f(x) = \frac{g(x)}{(x-a)^3(x-b)^n}
$$

$$
f(x) = \frac{A_1}{x - a} + \frac{A_2}{(x - a)^2} + \frac{A_3}{(x - a)^3} + \frac{B_1}{x - b} + \frac{B_2}{(x - b)^2} + \dots + \frac{B_n}{(x - b)^n}
$$
  
\n
$$
A_n = \lim_{x \to a} (x - a)^n f(x)
$$
  
\n
$$
B_n = \lim_{x \to a} (x - b)^n f(x)
$$

تجزيه به كسرهاي ساده ، براي يک كسر گويا به صورت  $\mathit{g(x)}{g(x)} = f(x) = n\epsilon N$  كه  $n\epsilon N$  داريم:  $f(x) =$  $A_1x + B_1$  $\ddag$  $ax^2 + bx + c$  $A_2x + B_2$  $\frac{12x+2y}{(ax^2+bx+c)^2}$  + + ... +  $A_n x + B_n$  $(ax^2 + bx + c)^n$ در ادامه با مخرج مشترك گرفتن و معادل قرار دادن صورت ، كسر حاصل با صورت اصلي تابع ميتوانيم محاسبه كنيم.

( **دانشگاه: محيط زيست - جزوه درس رياضيات عمومي 2**‐ صفحه 21) مدرس: عزت االله فريدنيا

$$
(75 \, \text{g/s}) \, \int_1^2 \frac{x^2 - 1}{x(x^2 + 1)} \, dx =
$$

 $\circ$ 

$$
(78 \text{ cm}) \int \frac{dx}{x(1+x)^2} =
$$

**-6انتگرال گيري از انتگرال معين توابع زوج و فرد در فاصله هاي متقارن** 

$$
\begin{aligned}\n\mathcal{L}_{\mathcal{F}}(x) &= f(x) \text{ and } g(x) \text{ and } g(x) &= -f(x) \text{ and } g(x) \text{ and } g(x) \\
\int_{-a}^{a} f(x) \, dx &= 0 \qquad \qquad \int_{-a}^{a} g(x) \, dx \\
&= 2 \int_{0}^{a} g(x) \\
\left(77 \text{ } \text{C}_{\mathcal{F}}(x) \text{ } \text{C}_{\mathcal{F}}(x) \text{ } \text{C}_{\mathcal{F}}(x) \right) &= \frac{1}{2} \frac{1}{1 - x^2} = \\
&= \frac{1}{2} \left[ \text{C}_{\mathcal{F}}(x) \text{ } \text{C}_{\mathcal{F}}(x) \text{ } \text{C}_{\mathcal{F}}(x) \text{ } \text{C}_{\mathcal{F}}(x) \text{ } \text{C}_{\mathcal{F}}(x) \text{ } \text{C}_{\mathcal{F}}(x) \text{ } \text{C}_{\mathcal{F}}(x) \text{ } \text{C}_{\mathcal{F}}(x) \text{ } \text{C}_{\mathcal{F}}(x) &= \frac{1}{2} \left[ \text{C}_{\mathcal{F}}(x) \text{ } \text{C}_{\mathcal{F}}(x) \text{ } \text{C}_{\mathcal{F}}(x) \text{ } \text{C}_{\mathcal{F}}(x) \text{ } \text{C}_{\mathcal{F}}(x) \text{ } \text{C}_{\mathcal{F}}(x) \text{ } \text{C}_{\mathcal{F}}(x) \text{ } \text{C}_{\mathcal{F}}(x) &= \frac{1}{2} \left[ \text{C}_{\mathcal{F}}(x) \text{ } \text{C}_{\mathcal{F}}(x) \text{ } \text{C}_{\mathcal{F}}(x) \text{ } \text{C}_{\mathcal{F}}(x) \text{ } \text{C}_{\mathcal{F}}(x) \text{ } \text{C}_{\mathcal{F}}(x) \text{ } \text{C}_{\mathcal{F}}(x) \text{ } \text{C}_{\mathcal{F}}(x) &= \frac{1}{2} \left[ \text{C}_{\mathcal{F}}(x) \text{ } \text{C}_{\mathcal{F}}(x) \text{ } \text{C}_{\mathcal{F}}(x) \
$$

( **دانشگاه: محيط زيست - جزوه درس رياضيات عمومي 2**‐ صفحه 22) مدرس: عزت االله فريدنيا

 $\bigcirc$ 

**-7انتگرال گيري از توابع سينوسي و كسينوسي** 

**الف) انتگرال گيري از توانهاي زوج sin و cos داريم:** 

$$
\sin^2 x = \frac{1 - \cos 2x}{2}
$$
 
$$
\cos^2 x = \frac{1 + \cos 2x}{2}
$$

**ب) انتگرال گيري از توانهاي فرد sin و cos داريم:** 

1 ൌݔ cosଶ ݔ sinଶ\* نكته\* sinଶାଵ ݔ ൌ ݏ݅݊ ݔሺsinଶ ݔሻ ൌ sin ݔ ሺ1 െ cos<sup>ଶ</sup> ݔሻ cosଶାଵ ݔ ൌ ܿݏ ݔሺcos<sup>ଶ</sup> ݔሻ ൌ cos ݔ ሺ1 െ sinଶ ݔሻ

࢞ **داريم:** ܖܛܗ܋ ࢞ **ج) انتگرال گيري از فرمت** ܖܑܛ

 $\cdot \text{m=} 2\text{k}+1$ اگر m يا n يكي فرد باشد فرض مي كنيم m $\text{m}$  فرد باشد يعني

 $\sin^m x \cos^n x = \sin x (1 - \cos^2 x)^k \cos^n x$ 

 $\cdot$  n , m هر دو زوج باشد مثلا n , m=2k

$$
\sin^m x \cos^n x = (1 - \cos^2 x)^k \cos^n x
$$

**د) انتگرال گيري از توابع گويا بر حسب sin و cos داريم:**

$$
z = \tan \frac{x}{2}
$$
,  $\sin x = \frac{2z}{1 + z^2}$ ,  $\cos x = \frac{1 - z^2}{1 + z^2}$ ,  $dz = \frac{1}{2}(1 + z^2)dx$ 

**\*غير از موارد فوق مي توان از روش جانشيني (تغيير متغير) نيز استفاده كرد.**

 $\int sin^2x\,dx=$ ( برای حل این سوال به قسمت جزء به جزء توجه شود )

sin 2x= 2sin x cos x : ياداوري

( **دانشگاه: محيط زيست - جزوه درس رياضيات عمومي 2**‐ صفحه 23) مدرس: عزت االله فريدنيا

$$
\int \sin^4 x \, dx =
$$
\n
$$
\int \sin^3 x \cos x \, dx =
$$
\n
$$
\int \frac{dx}{x+a} =
$$
\n
$$
\int \frac{x^2}{x^3+4} dx =
$$
\n
$$
\int \frac{\cos x}{2 \sin x + 5} dx =
$$
\n
$$
\int x^2 \ln x \, dx =
$$
\n
$$
\int x^2 \ln x \, dx =
$$
\n
$$
\int x^2 \ln x \, dx =
$$
\n
$$
\int x^2 \ln x \, dx =
$$
\n
$$
\int x^2 \ln x \, dx =
$$
\n
$$
\int x^2 \ln x \, dx =
$$
\n
$$
\int x^2 \ln x \, dx =
$$
\n
$$
\int (x^2 + 4x)^2 \ln x \, dx =
$$
\n
$$
\int (x^2 + 4x)^2 \ln x \, dx =
$$
\n
$$
\int (x^2 + 4x)^2 \ln x \, dx =
$$
\n
$$
\int (x^2 + 4x)^2 \ln x \, dx =
$$
\n
$$
\int (x^2 + 4x)^2 \ln x \, dx =
$$
\n
$$
\int (x^2 + 4x)^2 \ln x \, dx =
$$
\n
$$
\int (x^2 + 4x)^2 \ln x \, dx =
$$
\n
$$
\int (x^2 + 4x)^2 \ln x \, dx =
$$
\n
$$
\int (x^2 + 4x)^2 \ln x \, dx =
$$
\n
$$
\int (x^2 + 4x)^2 \ln x \, dx =
$$
\n
$$
\int (x^2 + 4x)^2 \ln x \, dx =
$$
\n
$$
\int (x^2 + 4x)^2 \ln x \, dx =
$$
\n
$$
\int (x^2 + 4x)^2 \ln x \, dx =
$$
\n
$$
\int (x^2 + 4x)^2 \ln x \, dx =
$$
\n
$$
\int (x^2 + 4x)^2 \ln x \, dx =
$$
\n
$$
\int (x^2 + 4x)^2 \ln x \, dx =
$$
\n
$$
\int (x^2 + 4x)^2 \ln x \, dx =
$$
\n
$$
\int (x^2 + 4x)^2 \ln x \, dx =
$$
\